# **MODUL STATISTIK 1**

### **OLEH IR. NURHAIFA IDRIS,Msi**

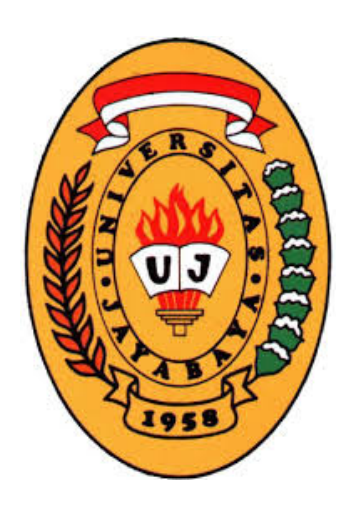

## **FAKULTAS EKONOMI UNIVERSITAS JAYABAYA**

### **JAKARTA**

**SATUAN ACARA PERMIT HAN STATISTIK** 

#### BAB I PENDAHULUAN

- 1.1. Arti Statistik
- 1.2. Peranan Statistik

#### BAB II DATA STATISTIK

- 2.1. Data kuantitatif dan Data kualitatif
- 2.2. Sumber dan Kegunaan Data Statistik
- 2.3. Prosedur Penelitian Dengan Data Statistik
- 2.4. Cara Pegumpulan Data Statistik
- 2.5. Beberapa Pengertian Ttg Angka dlm Statistik

#### BAB III TABEL STATISTIK

- 3.1. Jenis-jenis Tabel Statistik
- 3.2. Cara-cara penyusunan pos-pos keterangan dalam Kompartemen Tabel
- 3.3. Struktur Tabel Siaistik
- BAB IV GRAFIK STATISTIK
	- 4.1. Fungsi Grafik statistik
	- 4.2. Beberapa peraturan umum tentang
	- penggambaran grafik
- BAB V DISTRIBUSI FREKWENSI
	- 5.1. Pengertian
	- 5.2. Distribusi Frekwensi Absolut
	- 5.3. Distribusi Frekwensi Kumulatif
	- 5.4. Distribusi Frekwensi relative

#### BAB VI PENGUKURAN PARAMETER DAN STATISTIK

- 611. Pengukuran Nilai Sentral (Rata-rata hitung, Median Dan Modus)
- 6.2. Ukuran Letak (Kuartil, Desil Dan Persentil)
- 6.3. Ukuran Dispersi ( Jarak, Deviasi Kuartil,
- Deviasi

 Rata-rata, Standar deviasi, Koefisien Variasi dan angka baku)

#### BAB VII ANGKA INDEKS

- 7.1. Teori Singkat
- 7.2. Teknik Penyusunan Indeks

#### BAB VIII REGRESI DAN KORELASI

- 8.1. Teori Singkat
- 8.2. Regresi Linier Sederhana
- 8.3. Analisis Korelasi

#### **REFERENSI:**

- 1. Dayan, Anto. 1994. Pengantar Metode Statistik Jilid I. LP3ES. Jakarta
- 2. Sudjana. 1999. Metoda Statistika. Penerbit TARSITO. Bandung
- 3. Walpole, Ronald E. 1996. Pengantar Statistika. Penerbit PT. Gramedia. Jakarta.

### **BAB I. PENDAHULUAN**

#### 1.1. **Arti Statistik**

Kumpulan dari aturan-aturan atau cara-cara yang digunakan untuk: mengumpulkan, menyusun, mengolah, meganalisa dan m?narik kesimpulan dari sekelompok data, baik dalam bentuk kualitatif maupun kuantitatif.

#### 1.2. **Peranan Statistik**

- Dalam penelitian ilmiah dan penyusunan skripsi
- Dalam kehidupan sehari-sehari

### **BAB II. DATA STATISTIK**

2.1. **Data kuantitatif** : Kumpulan angka-angka hasil observasi atau, pengukuran mis usia, tinggi, berat badan dll

**Data kualitatif**: Data bukan dalam bentuk angka, tetapi dalam bentuk opini-opini.

- 2.2. **Sumber** : intern (berasal dari dalam perusahaan atau organisasi sendiri) dan ekstern (berasal dari luar perusahaan atau organisasi) bisa dalam bentuk:
	- *data primer*, data yang dikumpulkan dan diolah sendiri oleh organisasi yang menerbitkannya. Mis: sensus BPS, volume uang beredar dari BI
	- *data sekunder* : data yang diterbitkan oleh organisasi yang bukan merupakan pengolahnya. Mis: Data BPS diterbitkan di Koran dan majalah

**Kegunaan Data Statistik** : dapat dipergunakan sebagai bahan penelitian statistik oleh pimpinan perusahan, mahasiswa dan organisasi lainnya.

#### 2.3. **Prosedur Penelitian Dengan Data Statistik**

- Perencanaan penelitian. Mis: besar biaya
- Pengumpulan data atau fakta. Akurat, up to date, relevan
- Pengolahan dan penataan data. Manual dan komputer
- Penyajian data dalam bentuk tabel dan grafik. Penyederhanaan data
- Analisa dan interprestasi data. Alat statistik
- 2.4. **Cara Pegumpulan Data Statistik**. Bisa dengan wawancara, dan kuestioner

#### **2.5. Beberapa Pengertian Tentang Angka dlm Statistik**

**Angka eksak**, data yang diperoleh dari proses pejumlahan dan dapat dinyatakan hingga uit terakhir. Mis jumlah penduduk Indonesia diklasifikasikan atas dasar usia dan jenis kol amin

**Angka Aproksimatif/kira-kira :** data yang terdiri dari angka-angka yang diperoleh dari hasil pengukuran, mis : tinggi, berat badan. Ingat tidak semua hasil pengukuran itu angka kira-kira

#### **Pembulatan angka**

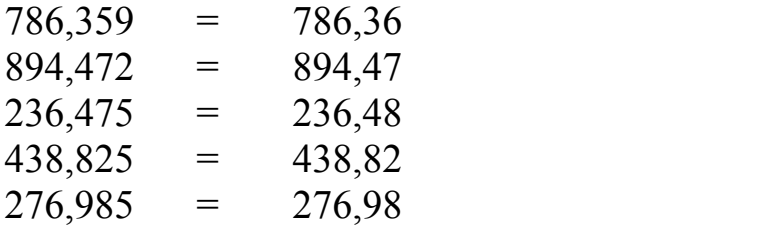

### **BAB III. TABEL STATISTIK**

#### **3.1. Jenis-jenis Tabel Statistik**

- **Tabel referensi** : berfungsi sebagai gudang keterangan karena memberikan keterangan yang terperinci dan disusun khusus guna kepentingan referensi. Bersifat umum/ table umum.
- **Tabel ikhtisar/tabel naskah**, umumnya berbentuk singkat, sederhana dan mudah dimengerti dan lebih sistimatis

#### **3.2. Cara penyusunan pos-pos keterangan dalam Kompartemen tabel:**

- Penyusunan secara alfabetis
- Penyusunan secara geografis
- Penyusunan menurut besaran angka-angka
- Penyusunan secara histories
- Penyusunan atas dasar kelas-kelas yang lazim

#### **3.3. Sruktur Tabel Staistik**

- *Name (title) dan identifikasi*
- *Catatan pendahuluan dan catatan di bawah tabel*
- *Sumber data*
- *Persentasi*
- *Jumlah*
- *Unit*
- *Bentuk tabel*

### **BAB IV. GRAFIK STATISTIK**

**4.1. Fungsi Grafik Statistik** : untuk menyederhanakan data, bentuknya lebih menarik dan mengesankan, menggunakan angka aproksimatif tetapi waktu pembuatan lebih lama

#### **4.2. Jenis grafik Statistik**

- Diagram garis
- Diagram batang/peta balok
- Diagram lingkar
- Menggunakan lambang dll

### **4.3. Beberapa Peraturan Umum Tentang penggambaran Grafik**

- Pemilihan Jenis Grafik
- Nama, skala umbu sumber dan catatan
- Skala dan garis kisi-kisi
- Pemberian tekanan pada penggambaran grafik

### **BAB V. DISTRIBUSI FREKWENSI**

#### **5.1. Pengertian**

Distribusi frekwensi adalah : merupakan bentuk penyusunan yang teratur dari serangkaian data dengan mengelompokan nilai-nilai data ke dalam kelas-kelas yang berbeda, D.F terdiri dari D.F absolut, D.F Komulatif dan D.F relatif. Biasanya disusun dalam bentuk tabel yang sistimatis

**5.2. Distribusi Frekwensi Absolut** adalah menyatakan frekwensi tiap kelasnya dalam bilangan absolut

#### **LANGKAH-LANGKAH PEMBUATAN TABEL DISTRIBUSI FREKWENSI ABSOLUT**

*Langkah 1* : Tentukan jumlah kelas yang disesuaikan dengan kebutuhan (sebaiknya ganjil) atau biasa menggunakan rumus *STURGES*

**k = 1 + 3,322 log n**

- Dimana :  $k =$  Jumlah kelas (dibulatkan keatas)  $n =$  Jumlah data
- *Langkah 2* : Tentukan interval kelas

$$
Ci = \frac{Jarak}{Jumlah Kelas}
$$

Dimana

 $Ci = interval$  kelas Jarak = nilai data tertinggi - nilai data terendah

#### *Langkah 3. Tentukan batas kelas*

- 1. Batas kelas pertama :
	- a. Batas bawah kelas ke  $1 =$  nilai data terendah dibulatkan ke bawah
	- b. Batas atas kelas ke  $1 =$  batas bawah kelas ke i + (interval kelas - satuan terkecil nilai data)
- 2. Batas kelas berikutnya:
	- a. Batas bawah kelas ke  $i =$  batas bawah kelas ke  $i-1$  + Interval kelas
	- b. Batas atas kelas ke i = batas atas kelas ke i-1 + Interval kelas

#### *Langkah 4. Tentukan tepi kelas*

- a. Tepi bawah kelas ke  $i =$  batas atas kelas ke  $i 1 +$ Interval kelas.
- b. Tepi bawah kelas ke  $i = 1/2$  (batas bawah kelas ke  $i +$ Batas atas kelas ke  $i - 1$
- c. Tepi atas kelas ke i = batas atas kelas ke i +  $\frac{1}{2}$  (satuan Terkecil nilai data)
- d. Tepi atas ke i =  $\frac{1}{2}$  (batas/tepi bawah kelas ke i + Batas/tepi atas kelas ke i)

Atau

- e. Tepi bawah kelas ke i = titik tengah keatas ke i  $\frac{1}{2}$ (interval kelas ke i)
- f. Tepi atas kelas ke i = titik tengah kelas ke i +  $\frac{1}{2}$ (interval kelas ke i)

*Langkah* 5 : Tentukan titik tengah kelas ke  $i = \frac{1}{2}$  (batas/tepi Bawah kelas ke  $i + \text{batas/tepi}$  atas kelas ke i) *Langkah 6* : Tentukan interval kelas ke  $i = Tepi$  atas kelas ke i -Tepi bawah kelas ke i Interval kelas = Titik tengah kelas ke i - titik Tengah ke  $i - 1$ 

#### Ingat: interval kelas semua kelas harus sama

#### FORMAT TABEL

Tabel 1. (tulis nama dan title)

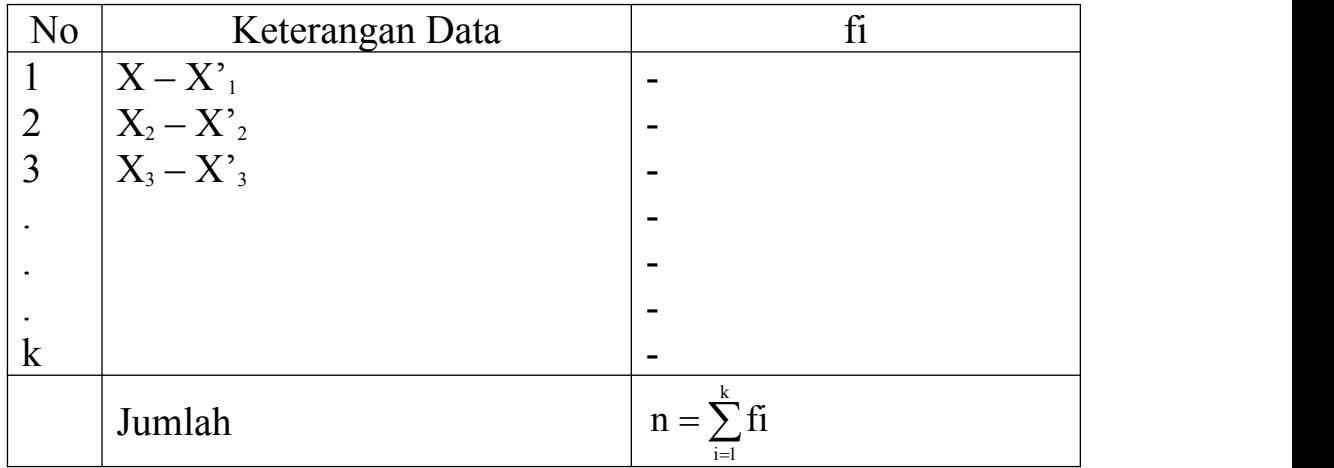

Sumber :

Keterangan :  $X_1 - X_1 =$  batas bawah kelas ke 1 hingga kelas ke k  $X'_{i}$  -  $X'_{k}$  = batas atas kelas ke i hingga kelas ke k  $f_i$  = frekwensi absolut kelas ke i

#### *Langkah 7:* Buat grafik histogram dan polygon

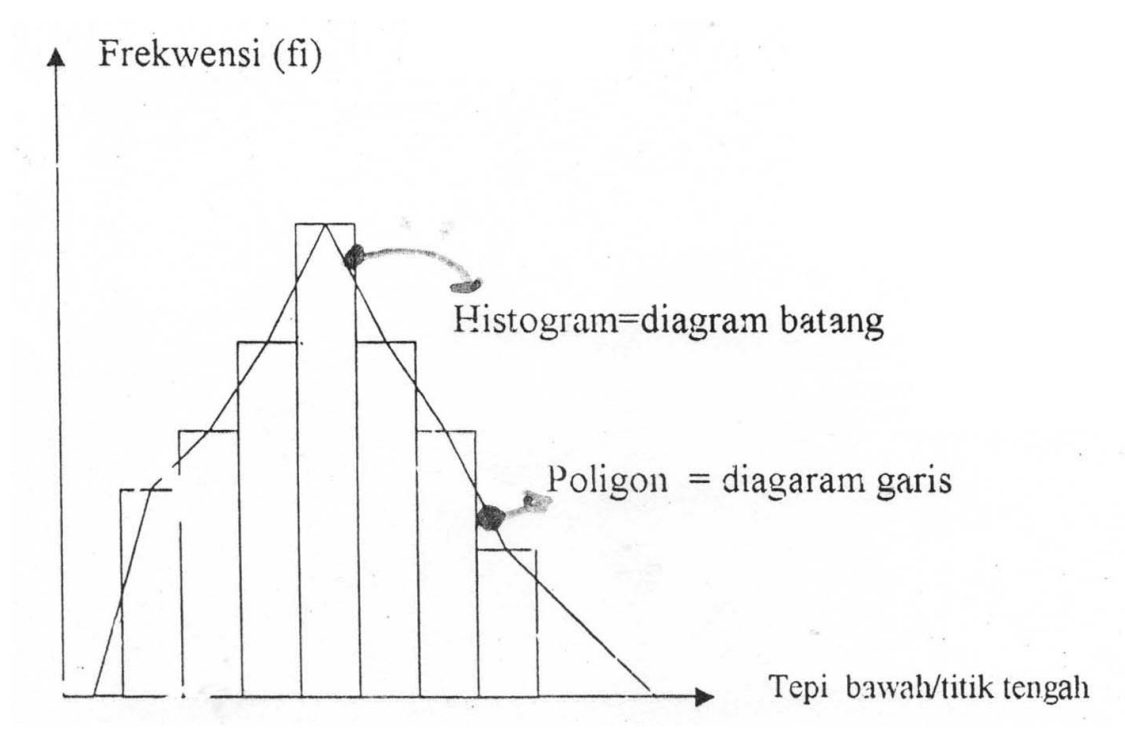

Contoh soal

1. Data hasil pengamatan selama 50 hari kerja terhadap produktivitas mesin X pada suatu pabrik, diperoleh data tentang volume produksi per hari yang dihasilkan mesin tersebut sebagai berikut:

Tabel 1 Volume produktivitas per hari mesin X pada suatu pabrik (dalam ribu unit)

| 55 | 48 |    |                |             |    | 22 49 78 59 27 41 | 68 54                |     |
|----|----|----|----------------|-------------|----|-------------------|----------------------|-----|
| 34 | 80 | 68 |                |             |    |                   | 42 73 51 76 45 32 53 |     |
| 66 | 32 |    | 64 47 76 58 75 |             |    | 60                | 35 57                |     |
| 73 | 38 | 30 |                | 44 54 57 72 |    |                   | 67 51                | -86 |
| 25 | 37 |    | 69 71 52 25    |             | 47 | 63                | 59                   | 64  |
|    |    |    |                |             |    |                   |                      |     |

Berdasarkan data tersebut:

- a. Susun distribusi frekwensi absolutnya
- b. Gambarkan histogram dan poligonnya.

Jawab:

1. Jumlah kelas (k) = 
$$
1 + 3
$$
, 322 log n  
1 + 3,322 log 50 = 6,64 = 7

2. Interval kelas (ci) =  $\overline{\text{Jumlah K}}$ elas Jarak

$$
=\frac{90-20}{7}=10
$$

- 3. batas bawah kelas ke 1 =22 dibulatkan 20
- 4. batas bawah kelas ke  $i =$  batas bawah kelas ke 2 -1 + Interval kelas

batas bawah kelas ke  $2 = 20 + 10 = 30$ 

batas bawah kelas ke  $3 = 30 + 10 = 40$ 

batas bawah kelas ke  $4 = 40 + 10 = 50$ 

batas bawah kelas ke  $5 = 50 + 10 = 60$ 

batas bawah kelas ke  $6 = 60 + 10 = 70$ 

batas bawah kelas ke  $7 = 70 + 10 = 80$ 

5. Batas atas kelas ke  $1 =$  batas bawah kelas ke  $1 +$ (interval kelas - satuan terkecil nilaidata

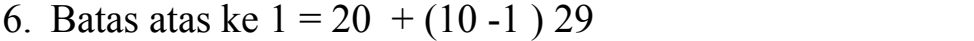

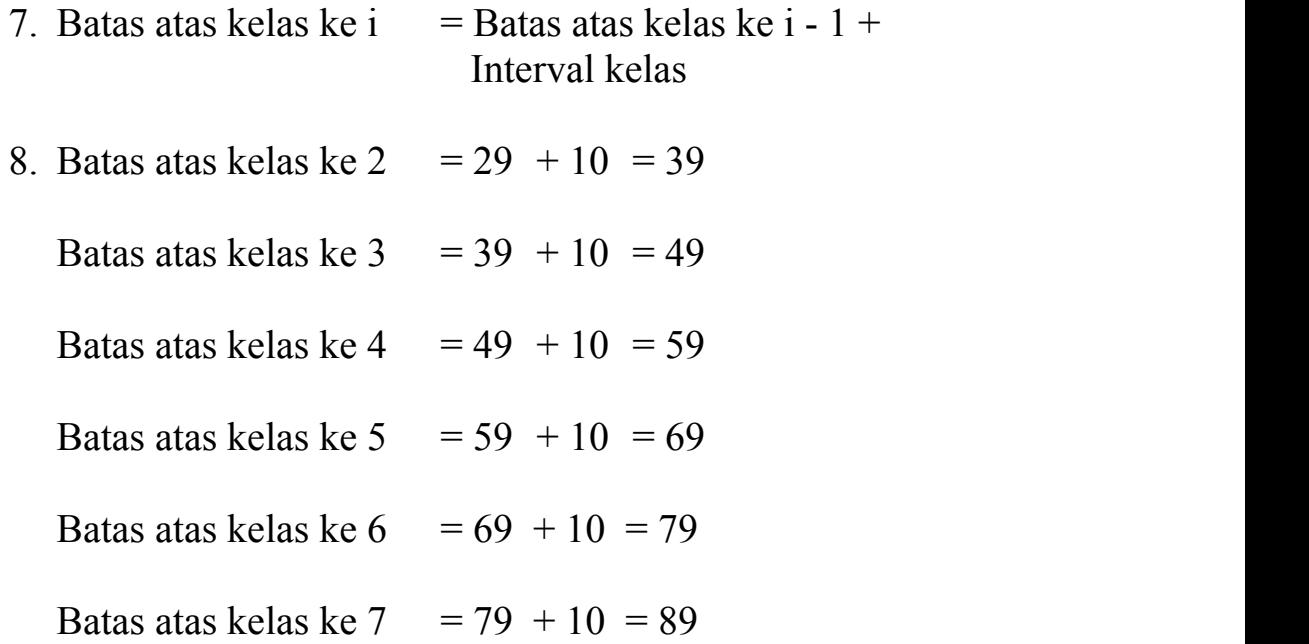

Tabel 2. Perhitungan frekwensi absolute volume produksi per Hari mesin X (dalam ribu unit)

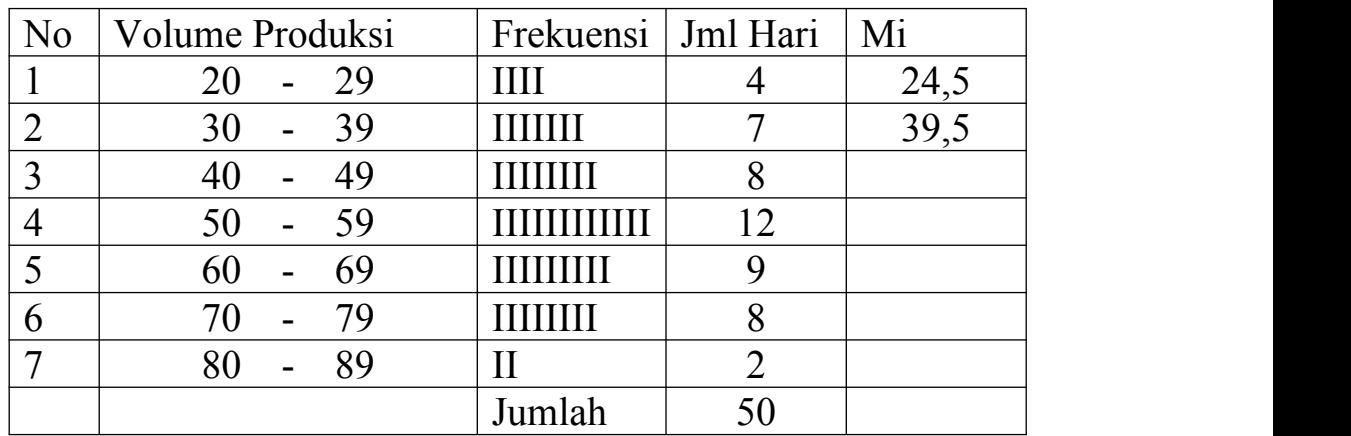

Sumber :

Grafik histogram dan poligon

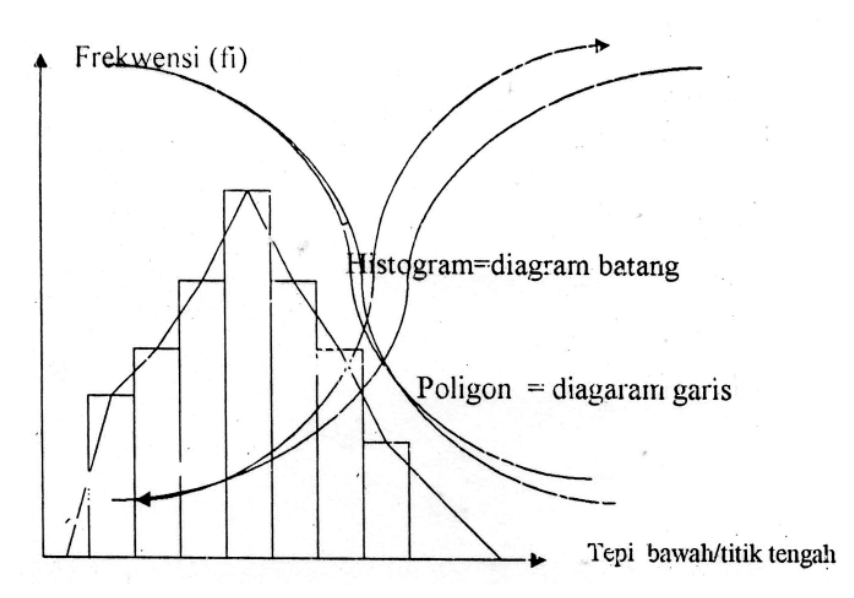

#### **5.3. Distribusi Frekwensi kumulatif:**

Distribusi komulatif memuat frekwensi komulatif yang dihitung berdasarkan tepi bawah tiap kelas. Yang terdiri dari D.F komulatif kurang dari ( < ) dan D.F komulatif lebih dari $($  >  $)$ 

#### **LANGKAH-LANGKAH PEMBUATAN TABEL DISTRIBUSI FREKWENSI KUMULATIF**

Perhitungan tepi bawah kelas

Langkah 1. Tentukan tepi kelas

a. Perhitungan tepi bawah kelas

B2 = 
$$
\frac{1}{2}
$$
 (X<sub>2</sub> + X<sup>2</sup><sub>1</sub>)  
\nB2 =  $\frac{1}{2}$  (30 + 29) = 29,5  
\nB2 = B<sub>2</sub> - C<sub>1</sub>

$$
B2 = 29.5 - 10 = 19.5
$$

B3 = B2 + C<sup>1</sup> B3 = 29,5 + 10 = 39,5 B4 = 39,5 + 10 = 49,5 B5 = 49,5 + 10 = 59,5 B6 = 59,5 + 10 = 69,5 B7 = 69,5 + 10 = 79,5 B8 = 79,5 + 10 = 89,5

b. perhitungan frekwensi kumulatif kurang dari

$$
f_1 = 0
$$
  
\n
$$
f_2 = 4
$$
  
\n
$$
f_3 = 4 + 7 = 11
$$
  
\n
$$
f_4 = 4 + 7 + 8 = 19
$$
  
\n
$$
f_5 = 4 + 7 + 8 + 12 = 31
$$
  
\n
$$
f_6 = 4 + 7 + 8 + 12 + 9 = 40
$$
  
\n
$$
f_7 = 4 + 7 + 8 + 12 + 9 + 8 = 48
$$
  
\n
$$
f_8 = 4 + 7 + 8 + 12 + 9 + 8 + 2 = 50
$$

#### Tabel 3. Distribusi frekwensi kumulatif kurang dari volume produksi per hari mesin X

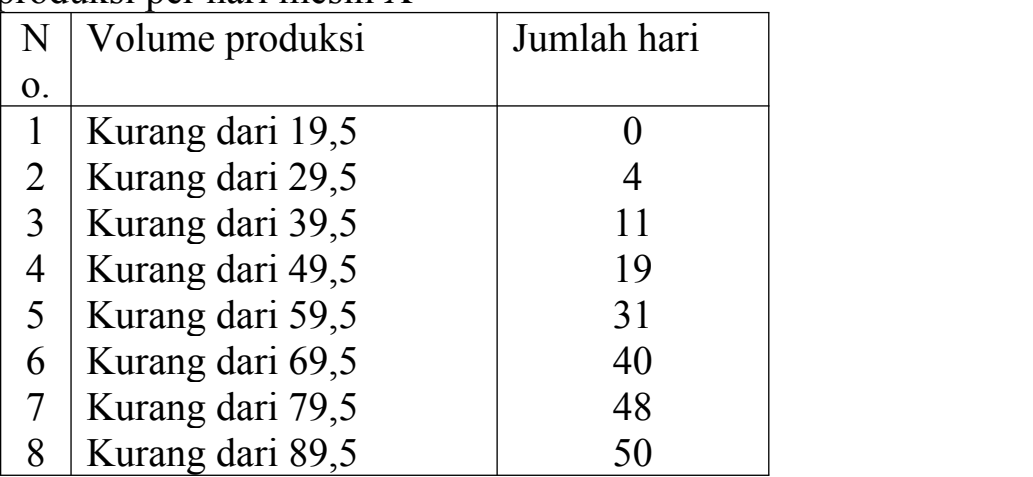

Sumber

- c. hitungan frekwensi kumulatif lebih dari:
	- $f_8 = 0$  $f_7 = 2$  $f_6 = 2 + 8 = 10$  $f_5 = 2 + 8 + 9 = 19$  $f_4 = 2 + 8 + 9 + 12 = 31$  $f_3 = 2 + 8 + 9 + 12 + 8 = 39$  $f_2 = 2 + 8 + 9 + 12 + 8 + 7 = 46$  $f_1 = 2 + 8 + 9 + 12 + 8 + 7 + 4 = 50$
- Tabel 4. Distribusi frekwensi kumulatif lebih dari volume Produksi per hari mesin X

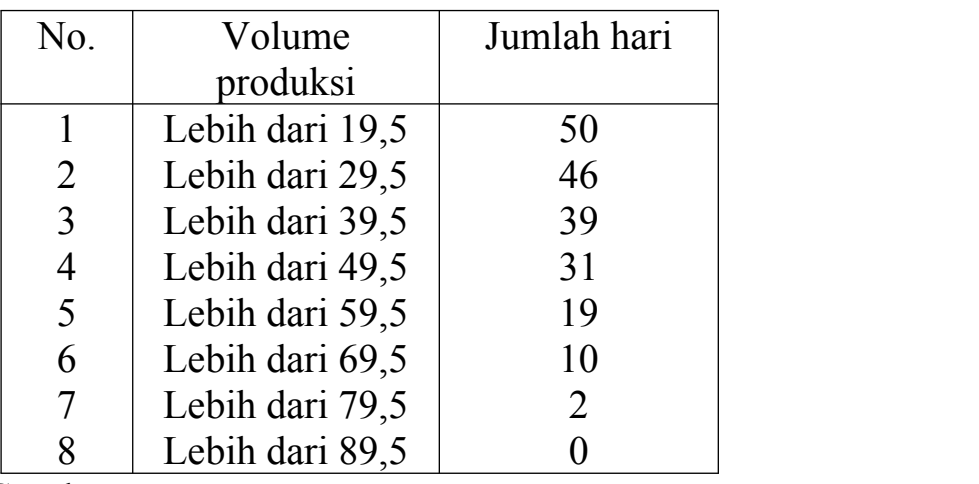

Sumber

d.

Kurva ogiv

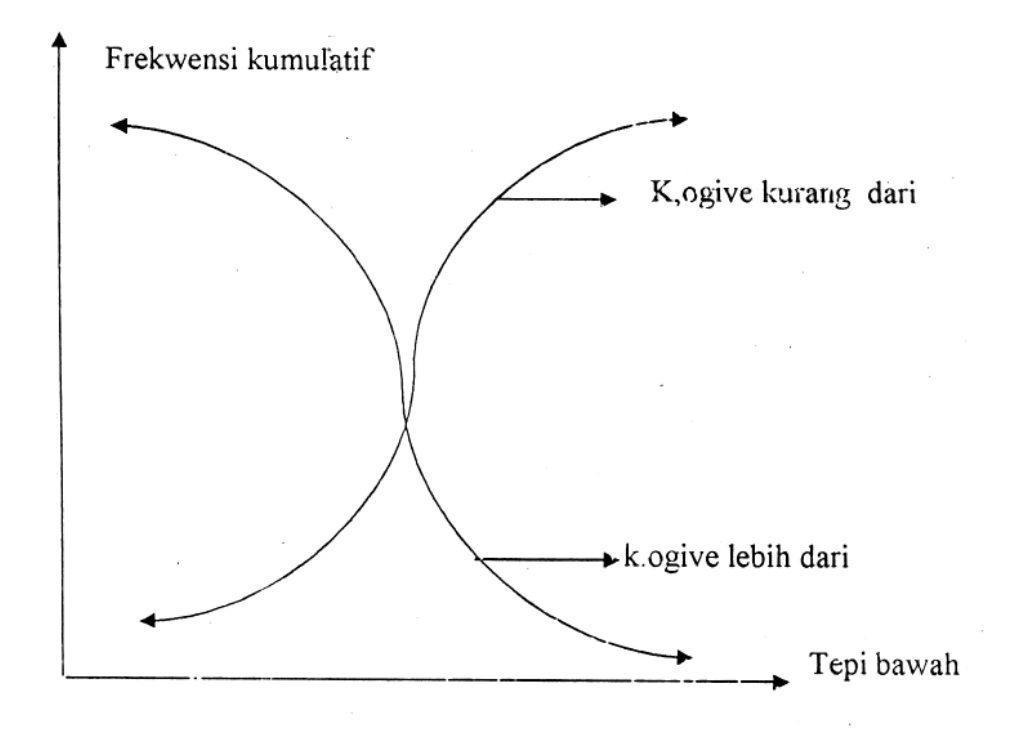

#### **5.4. Distribusi Frekwensi relative**

Distribusi frekwensi relative menyatakan frekwensi tiap kelasnya dalam persentase. D.F relative terdiri dari: D > F obsolut relative, D > F kumulatif kurang dari relative, dan D > F kumulatif lebih dari relative

Menentukan Frekwensi relative

#### **# untuk D.F absolute relative # :**

$$
\frac{f_1}{\sqrt[k]{6}} = \frac{f_1}{\sum_{i=1}^{k} f_1} \times 100 \qquad i = 1, 2 ... k
$$

Berdasarkan tabel 2 dapat ditentukan Distribusi frekwensi absolute reiative

Perhitungan frekwensi relative :

% kelas ke  $1 = 50 \times 100 = 8$ 4  $x \ 100 = 8$ 

% kelas ke  $2 = 50 \times 100 = 14$ 7  $x \ 100 = 14$ 

% kelas ke 
$$
3 = \frac{8}{50}
$$
 x 100 = 16

% kelas ke  $4 = 50 \times 100 = 24$ 12  $x \ 100 = 24$ 

% kelas ke  $5 = 50 \times 100 = 18$ 9  $x \ 100 = 18$ 

% kelas ke  $6 = 50 \times 100 = 16$ 8  $x \ 100 = 16$ 

% kelas ke 
$$
7 = \frac{2}{50}
$$
 x 100 = 4

| N <sub>o</sub> | Volume Produksi                          | Jml Hari | $\frac{0}{0}$ |
|----------------|------------------------------------------|----------|---------------|
|                | 20<br>29<br>$\qquad \qquad \blacksquare$ |          | $\Omega$      |
|                | 30<br>39<br>$\overline{\phantom{0}}$     | ⇁        | 14            |
| C              | 40<br>49<br>۰                            | 8        | 16            |
| 4              | 50<br>59<br>۰                            | 12       | 24            |
| 5              | 60<br>69<br>۰                            | 9        | 18            |
| b              | 70<br>79<br>$\overline{\phantom{0}}$     | 8        | 16            |
| −              | 80<br>89<br>-                            |          |               |
|                | Jumlah                                   | 50       |               |

Tabel 5. Distribusi frekwensi absolute Relatif volume produksi per hari mesin X pada suatu pabrik

Sumber :

#### **# untuk D.F kumulatif** *kurang dari* **relatif # :**

% kelas ke =  $\sum_{i=1}^{k}$  fi x 100 i = 1, 2 ...  $\lambda$  100 1  $-$  1,  $\lambda$  .  $\hat{H} = 100 = 1.2 \quad 1$ Fi **Fi**  $x 100 i = 1, 2 ... k$ Dimana :

- $fi = Frekwensi absolute kelas ke i$
- Fi = Frekwensi kumulatif kelas ke i

% kelas ke  $1 = 50 \times 100 = 0$ 0  $x \ 100 = 0$ 

% kelas ke 
$$
2 = \frac{4}{50} \times 100 = 8
$$

% kelas ke 
$$
3 = \frac{11}{50}
$$
 x  $100 = 22$ 

% kelas ke 
$$
4 = \frac{19}{50} \times 100 = 38
$$

% kelas ke 
$$
5 = \frac{31}{50} \times 100 = 62
$$

% kelas ke 
$$
6 = \frac{40}{50} \times 100 = 80
$$

% kelas ke 
$$
7 = \frac{48}{50} \times 100 = 96
$$

% kelas ke 
$$
8 = \frac{50}{50} \times 100 = 100
$$

| N <sub>0</sub> | Volume Produksi  | Jml Hari | $\%$ |
|----------------|------------------|----------|------|
|                | Kurang dari 19,5 |          |      |
| $\overline{2}$ | Kurang dari 29,5 |          |      |
| 3              | Kurang dari 39,5 | 11       | 22   |
| 4              | Kurang dari 49,5 | 19       | 38   |
|                | Kurang dari 59,5 | 31       | 62   |
| 6              | Kurang dari 69,5 | 40       | 80   |
|                | Kurang dari 79,5 | 48       | 90   |
| 8              | Kurang dari 89,5 | 50       | 100  |

Tabel 5. Distribusi frekwensi kumulatif kurang dari Relatif volume produksi per hari mesin X pada suatu pabrik

Sumber :

#### **# Perhitungan Frekwensi Kumulatif** *lebih dari* **relatif # :**

% kelas ke  $1 = 50 \times 100 = 100$ 50  $x \ 100 = 100$ 

% kelas ke  $2 = 50 \times 100 = 92$ 46  $x \ 100 = 92$ 

% kelas ke  $3 = 50 \times 100 = 78$ 34  $x \ 100 = 78$ 

% kelas ke  $4 = 50 \times 100 = 62$ 31  $x \ 100 = 62$ 

% kelas ke  $5 = 50 \times 100 = 38$ 19  $x \ 100 = 38$ 

% kelas ke 
$$
6 = \frac{10}{50}
$$
 x  $100 = 20$ 

% kelas ke 
$$
7 = \frac{2}{50}
$$
 x  $100 = 4$ 

% kelas ke 
$$
8 = \frac{0}{50} \times 100 = 0
$$

Tabel 6. Distribusi frekwensi kumulatif lebih dari Relatif volume produksi per hari mesin X pada suatu pabrik

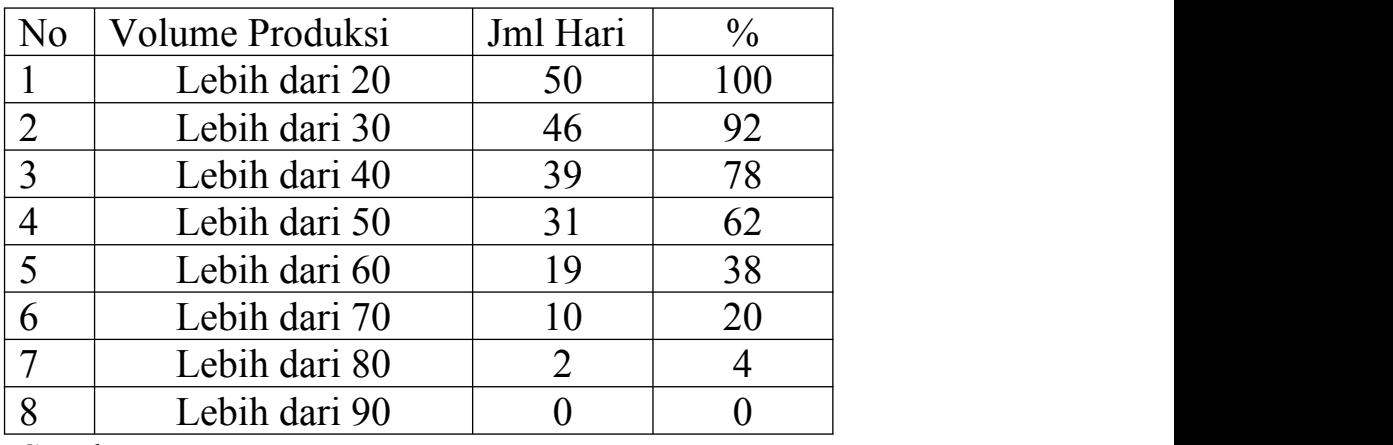

Sumber :

### **BAB VI. PENGUKURAN PARAMETER DAN STATISTIK**

Setiap distribusi data memiliki ciri-ciri atau karakteristik tertentu yang disebut parameter (untuk data populasi) dan statistic (untuk data sample). Pengukuran kedua karakteristik tersebut mencakup : ukuran nilai sentral, ukuran letak dan ukuran dispersi.

#### **611.Pengukuran Nilai Sentral (Rata-rata hitung, Median Dan Modus)**

Nilai sentral merupakan suatu nilai tunggal yang mewakili keseluruhan nilai data. Nilai tersebut cendrung terletak di tengah-tengah distribusi data sehingga disebut nilai sentral. Nilai sentral terdiri dari

#### a. **Rata-rata hitung**

Rata-rata hitung (arimatik) didefinisikan sebagai jumlah keseluruhan nilai data dibagi dengan banyaknya data. Untuk data populasi, rata-rata hitung diberi symbol  $\mu$ sedang untuk data sampel  $\overline{X}$ 

#### **# Untuk data yang belum dikelompokkan :**

#### **- Data populasi**

$$
\mu = \frac{\sum_{i=1}^{N} X_i}{N}
$$

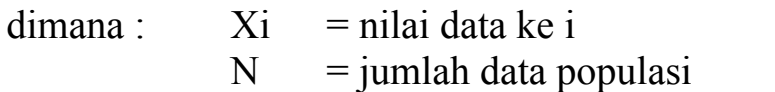

#### **- Data Sampel**

$$
\frac{\overline{X}}{X} = \frac{\sum_{i=1}^{n} X_i}{n}
$$

dimana : n = jumlah data sampel

contoh: berapa nilai rata-rata ujian statistik 5 mahasiswa ini yang nilainya adalah 70, 69, 45, 80 dan 56

$$
\overline{X} = \frac{70 + 69 + 45 + 80 + 56}{5} = 64
$$

#### **# Untuk data yang sudah dikelompokkan :**

$$
\overline{X} = \frac{\sum_{i=1}^{N} f_i \cdot mi}{\sum_{i=1}^{k} f_i}
$$

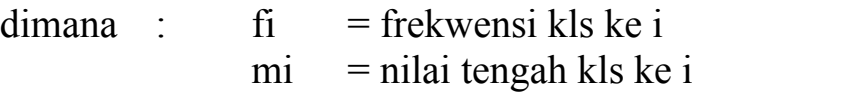

Contoh soal berdasarkan tabel 2 maka dapat dihitung:

| N <sub>o</sub> | Volume Produksi                      | fi | m <sub>1</sub> | fi.mi |
|----------------|--------------------------------------|----|----------------|-------|
|                | 29<br>20<br>$\overline{\phantom{0}}$ |    | 24,5           | 98    |
| ◠              | 39<br>30<br>-                        |    | 34,5           | 241,5 |
| 3              | 49<br>40                             |    | 44,5           |       |
|                | 59<br>50                             | 12 | 54,5           |       |
|                | 69<br>60                             |    | 64,5           |       |
| 6              | 79<br>70                             |    | 74,5           |       |
|                | 89<br>80                             |    | 84,5           |       |
|                |                                      | 50 |                | 2695  |

Tabel 7. Distribusi frekwensi volume produksi per hari mesin X (dalam ribu unit)

Sumber :

$$
\overline{X} = \frac{2695}{50} = 53,94 = 54
$$

#### b. **Median**

Median (md) adalah Ukuran nilai sentral yang menempati posisi tengah jika data diurut menurut nilainya.

#### **# Untuk data yang belum dikelompokkan # :**

Jika jumlah ganjil

Md = Xi dengan  $i = \frac{1}{2}$  (n + 1)

Jika jumlah genap

$$
Md = \frac{1}{2}(Xi + Xi + 1) \text{ degan } i = \frac{1}{2} n
$$

#### **Contoh:**

Data tentang hasil penjualan produk z (dalam jutaan rupiah) dari 8 agen resmi di Jakarta tahun 1999 adalah 145, 130, 159, 120, 160, 180; 140, 155. Pada tahun 2000 dengan tambahan satu agen penjualan menjadi: 156, 151, 161, 147, 175, 196, 141, 187, 201. Berdasarkan data tersebut tentukan nilai median hasil penjualan tahun 1999 dan tahun 2000

#### **Penyelesaian:**

Data urut hasil penjualan produk z tahun 1999

120, 130, 140, *145, 155,* 159, 160, 180

Urutan Md =  $\frac{1}{2}$  (8) = 4

 $Md = \frac{1}{2} (145 + 155) = 150$ 

Data untuk hasil penjualan produk z tahun 2000

#### **# Untuk data yang sudah dikelompokkan # :**

 $\mathbf{M}\mathbf{d} = \mathbf{B}_{\text{md}} + \mathbf{f}_{\text{md}}$  . Ci  $\frac{1}{2}n - F$ . Ci

Dimana:

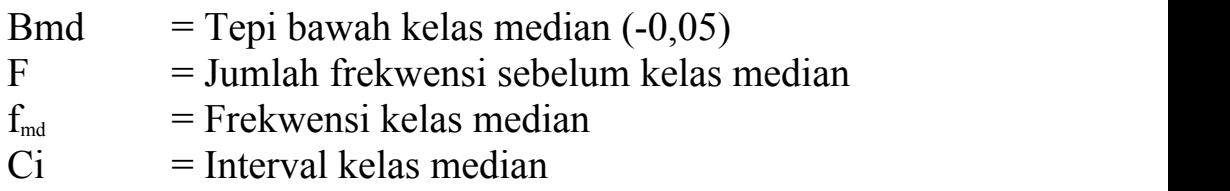

Kelas median = kelas yang memuat data urutan ke  $n/2$ 

Contoh soal: Berdasarkan tabel 2. maka.

$$
Md = 49.5 + \frac{(\frac{1}{2} \cdot 50 - 19)}{12}
$$
. 10 = 54.5 = 54

#### c. **Modus**

Modus ( Mo) adalah nilai data yang paling sering muncul dari serangkaian data (memiliki frekwensi paling tinggi)

#### **# Untuk data yang belum dikelompokkan**

Data urut hasil penjualan produk z tahun 2000

141, 147, *151, 151, 151*, 156, 161, 175, 187,196, 201

 $Mo = 151$ 

#### **# Untuk data yang sudah dikelompokkan**

 $Mo = Bmo + b_1 + b_2$ . Ci  $1 \quad J$  $b_1 + b_2$  Ci  $(b_1)$  $+b<sub>2</sub>$ . Ci

Dimana :

 $B_{\text{mo}}$  = tepi bawah kelas modus (-0,5)  $b_1$  = frekwensi kls modus - frekwensi kls di atasnya  $b_2$  = frekwensi kls modus - frekwensi kls di bawahnya Mo = kelas dengan frekwensi paling tinggi  $Ci = interval$  kelas

Contoh soal : Berdasarkan tabel 2, maka :  $(4)$ 

 $Mo = 49.5+ 4+3$   $.10 = 55.52 = 55$  $+3$  .  $10 = 55,52 = 55$ 

#### **6.3. Ukuran Letak ( Kuartil, Desii Dan Persentil)**

Ukuran letak (fraktil) merupakan nilai-nilai yang membagi serangkaian data yang sudah terurut menjadi beberapa bagian yang sama. Ukuran letak yang sering digunakan adalah: kuartil, desil, dan persentil

#### A. **Kuartil**

Kuartil, Q merupakan ukuran letak yang membagi data menjadi empat bagian yang sama. Nilai kuartil 2 sama dengan median  $\blacktriangleright Q_1, Q_2, Q_3$ 

#### **# Untuk data yang belum dikelompokkan # :**

**Jika jumlah data ganjil**

 $Q_i = X_i$  dengan i = j (n +l)/4

**Jika jumlah data genap**

 $Q_i = \frac{1}{2} (X_i + X_i + 1)$  dengan i = (j.n)/4

Dimana  $Q_i$  = Kuartil ke j dengan j = 1, 2, 3

#### **# Untuk data yang belum dikelompokkan # :**

$$
\mathbf{Q}_j = \mathbf{B}_Q + \frac{(j.n/4 - F)}{f_Q} \cdot \mathbf{C} j
$$

Dimana:

 $B<sub>o</sub>$  = tepi bawah kelas kuartil (-0,5)  $F = Jml$  seluruh frekwensi sebelum kls kuartil  $f<sub>o</sub>$  = Frekwensi kelas kuartil  $Ci =$  Interval kelas

#### **Contoh soal:**

#### **Berdasarkan Tabel 2. Maka penyelesaiannya adalah:**

Urutan data  $Q_2 = (2 \times 50)/4 = 25$ 

$$
Q2 = 49.5 + \frac{(2.50/4 - 19)}{12}
$$
. 10 = 54.5

#### B. **Desil**

Desil (D) merupakan ukuran letak yang membagi data menjadi sepuluh bagian yang sama. Dalam hal ini, nilai  $D_5$  sama dengan median.

#### **# Untuk data yang belum dikelompokkan # :**

**Jika jumlah data ganjil**

Dj = Xi dengan i = j  $(n+1)/10$ 

**Jika jumlah data genap**

 $Dj = \frac{1}{2} (X_i + X_{i+1})$  dengan i = (j.n)/10

Dimana :

 $Dj$  = Kuartil ke j dengan j = 1,2. 3,..9

#### **# Untuk data yang sudah dikelompokkan #**

$$
Dj = BD + \frac{(j.n/10 - F)}{fD}
$$
 Cj

Dimana:

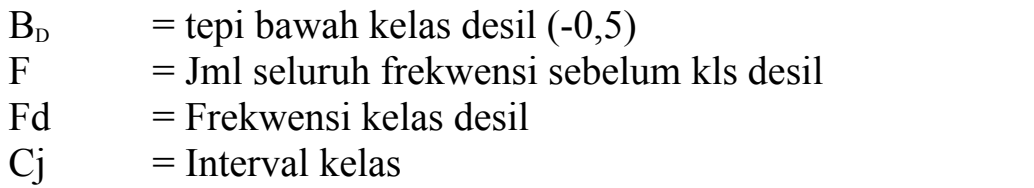

Kelas desil ke  $j$  = kelas yang memuat data urutan ke (j.n)/10

Contoh soal:

Berdasarkan Tabel 2. maka penyelesaiannya adalah:

Urutan data  $D_5 = (5 \times 50)/10 = 25$ 

$$
D_5 = 49 + \frac{(5.50/10 - 19)}{12}
$$
  $.10 = 54.5$ 

Urutan data D<sub>8</sub> = (8 x 50 )/10 = 40

$$
D_8 = 59.5 + \frac{(8.50/10 - 31)}{9} .10
$$
  
\n
$$
D_8 = 59.5 + \frac{(40 - 31)}{9} .10
$$
  
\n
$$
D_8 = 59.5 + 10
$$
  
\n
$$
D_8 = 69.5
$$
  
\n
$$
D_8 = 70
$$

#### C. **Persentil**

Persentil (P) merupakan ukuran letak yang membagi data menjadi seratus bagian yang sama. Dalam hal ini, nilai persentil ke 50 sama dengan median.

#### **# Untuk data yang sudah dikelompokkan #**

$$
Pj = Bp + \frac{(j.n/10 - F)}{fp}
$$
 .Cj

Dimana:  $B_p$  = tepi bawah kelas persentil (-0,5)  $F = Jml$  seluruh frekwensi sebelum kls persentil  $f_p$  = Frekwensi kelas persentil  $Cj$  = Interval kelas

Kelas desil ke  $j$  = kelas yang memuat data urutan ke (j.n)/10

Contoh soal:

Berdasarkan Tabel 2. maka penyelesaiannya adalah:

Urutan data P<sub>24</sub> =  $(24 \times 50)/100 = 12$ 

$$
P_{24} = 39.5 + \frac{(24.50/100 - 11)}{3} .10
$$
  
\n
$$
P_{24} = 39.5 + \frac{(12 - 11)}{8} .10
$$
  
\n
$$
P_{24} = 39.5 + 1.2
$$
  
\n
$$
P_{24} = 40.7
$$
  
\n
$$
P_{24} = 41
$$

#### **6.4. Ukuran Dispersi (Deviasi Rata-rata, Standar deviasi)**

Dispersi (P) adalah penyimpangan nilai-nilai data dari nilai rata-ratanya. Dispersi serangkaian data akan mengecil jika nilai-nilainya terkonsentrasi di sekitar rata-ratanya, dan membesar jika nilai-nilainya tersebar jauh dari rata-ratanya.

#### a. *Deviasi rata-rata*

Pengukuran deviasi rata-rata,  $\overline{dx}$  dilakukan dengan meggunakan nilai mutlak

#### **# untuk data belum dikelompokkan # :**

$$
\frac{\overline{dx}}{x} = \frac{\Sigma - |X\mathbf{i} - \overline{X}|}{n}
$$

Contoh soal:

Data tentang harga jual suatu produk yang dihasilkan 5 perusahan berbeda adalah 10, 12, 9, 8, dan 16. Hitunglah deviasi rata-ratanya.

Tabe 8. perhitungan deviasi rata-rata

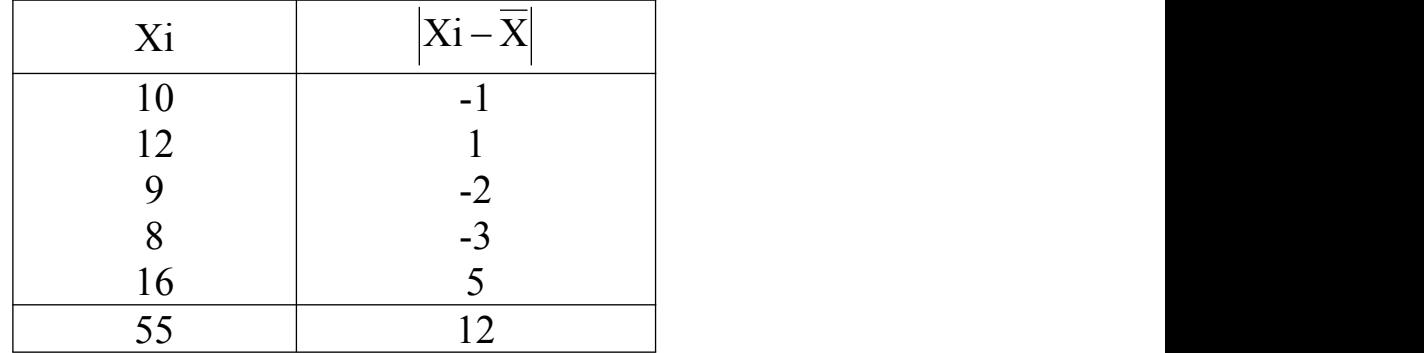

$$
\overline{X} = \frac{55}{5} = 11
$$
  

$$
\overline{dx} = \frac{12}{5} = 2.4
$$

**# untuk data yang sudah dikelompokkan # :**

$$
\frac{d\overline{x}}{dx} = \frac{\sum_{i=1}^{k} f_i \left| mi - \overline{X} \right|}{n}
$$

Dimana :

 $\overline{X}$  = rata-rata sampel  $fi$  = frekwensi kelas ke i mi = titik tengah kelas ke i

Contoh soal berdasarkan tabel 2 maka :

Tabel 9. Perhitungan deviasi rata-rata vol prod per hari mesin x

| N <sub>o</sub>  | Produksi | Volume                       |    | fi             | Mi   | $ Mi - \overline{X} $ | $\frac{1}{\text{fi}}$ Mi - $\overline{X}$ | mi.fi |
|-----------------|----------|------------------------------|----|----------------|------|-----------------------|-------------------------------------------|-------|
| $\mathbf{1}$    | 20       | $\qquad \qquad \blacksquare$ | 29 | $\overline{4}$ | 24,5 | 29,4                  |                                           |       |
| $\overline{2}$  | 30       | $\overline{\phantom{a}}$     | 39 | ⇁              | 34,5 | 19,,                  |                                           |       |
| $\overline{3}$  | 40       | $\blacksquare$               | 49 | 8              | 44,5 |                       |                                           |       |
| $\overline{4}$  | 50       | $\blacksquare$               | 59 | 12             | 54,5 |                       |                                           |       |
| 5               | 60       | $\overline{\phantom{a}}$     | 69 | 9              | 64,5 |                       |                                           |       |
| 6               | 70       | ۰                            | 79 | 8              | 74,5 |                       |                                           |       |
| $7\phantom{.0}$ | 80       | $\blacksquare$               | 89 | $\bigcap$      | 84,5 |                       |                                           |       |
|                 |          |                              |    |                |      |                       |                                           |       |

Sumber :

$$
\overline{X} = \frac{2695}{50} = 53,5
$$
  

$$
\overline{dx} = \frac{657,2}{50} = 13,14
$$

#### b. *Standar Deviasi*

Standar deviasi merupakan akar dari varians, sedangkan varians adalah rata-rata dari deviasi yang dikuadratkan. Untuk data populasi, varians diberi simboll to  $(\sigma^2)$ sedangkan untuk data sample, s<sup>2</sup> dan s

#### **# Untuk data belum dikelompokan #**

**Data populasi**

$$
\sigma = \sqrt{\frac{\sum_{i=1}^{N} (Xi - \mu)^2}{N}}
$$

Dimana :  $\mu$  = rata-rata populasi

 $N =$  jumlah data populasi

**Data sampel (n < 100 )**

$$
s = \sqrt{\frac{\sum_{i=1}^{n} (Xi - \overline{X})^2}{n-1}}
$$

### dimana:  $\overline{X}$  = rata-rata populasi  $n =$  jumlah data sampel

Contoh soal :

Data tentang harga jual suatu produk yang dihasilkan 5 perusahan berbeda adalah 10, 12, 9, 8, dan 16 . Hitunglah standar deviasinya .

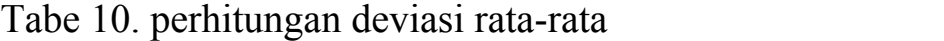

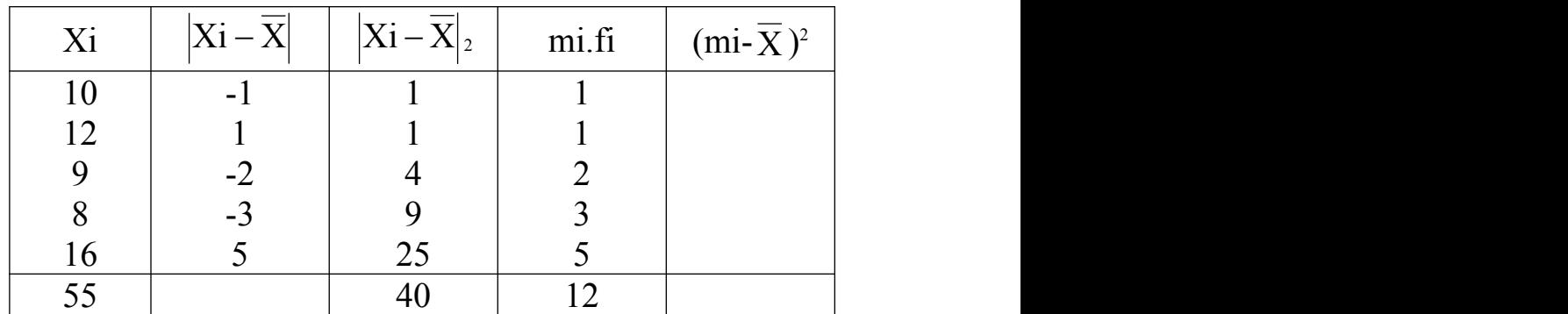

$$
\overline{X} = \frac{55}{5} = 11
$$

$$
s = \sqrt{\frac{40}{5-1}} = 3.16
$$

#### **BAB VII. ANGKA INDEKS**

#### **7.1. Teori Singkat**

Angka indeks atau indeks harga sangat banyak dipakai oleh pihak pemerintah atupun swasta dalam maupun luar negeri. Misalnya dalm sector bisnis, indeks dapat dipakai dalam menyesuaikan perubahan unit cost produksi, penjualan, pembayaran gaji dan lain-lain.

#### **7.2. Teknik Penyusunan Indeks**

Adapun teknik penyusunan indeks yang akan digunakan adalah: indeks harga tidak tertimbang dengan metode Agregatif sederhana dan indeks harga tertimbang dengan metode Laspeyres, Paaschfisher dan Pengukuran nilai nyata.

#### a. **Indeks harga tidak tertimbang dengan metode Agregatif sederhana**

$$
I_{Agr} = \frac{\Sigma P n}{\Sigma P o} \times 100\%
$$

Dimana :  $I_{\text{Agr}} = \text{Index} S \text{A} \text{g} \text{regatif}$  $P_n$  = Harga periode berjalan  $P_0$  = Harga periode dasar

Contoh Soal :

Salah satu toko elektronik "eforia" di pusat pembelanjaan terbesar di kota Bandung, menjual barangbarang elektroniknya dengan harga yang kompetitif, dengan harga rata-rata setiap tahunnya adalah sebagai berikut:

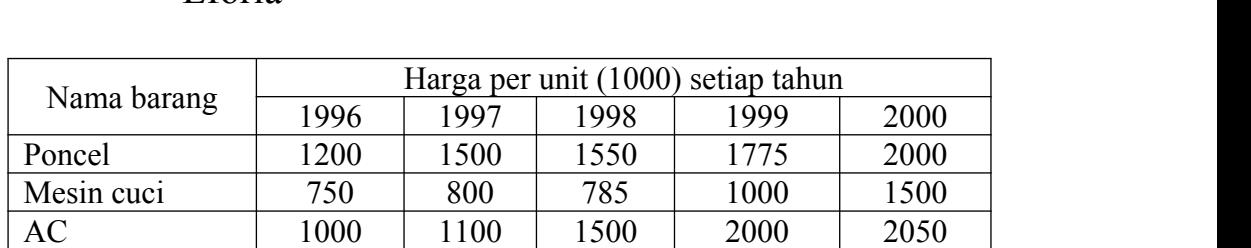

Kulkas | 900 | 875 | 975 | 1000 | 990 | Radio | 200 | 250 | 300 | 350 | 400 | TV | 600 | 725 | 1000 | 1500 | 1600 |

Tabel 11. Haga rata-rata setiap tahun barang-barang di toko "Eforia"

#### Pertanyaan:

Susunlah indeks haraga dengan metode Indeks Agrrgatif dari harga rata-rata barang elektronik setiap tahun, dengan tahun dasar  $1996 = 100$ .

Penyelesaian :

- Apabila satuan harga setiap periode sama, maka harga masing-masing barang dari setiap barang dapat langasung di jumlah ke bawah. Jika tidak sama, sesuaikan terlebih dahulu.
- Hasil penjumlahan barang setiap tahun dibandingkan dengan total harga barang pada tahun 1996, lalu dikalikan dengan 100 %.
- Nilai indeks di atas 100 berarti mengalami kenaikkan sedangakn, nilai indeks di bawah 100 berarti mengalami penurunan atau kemerosotan

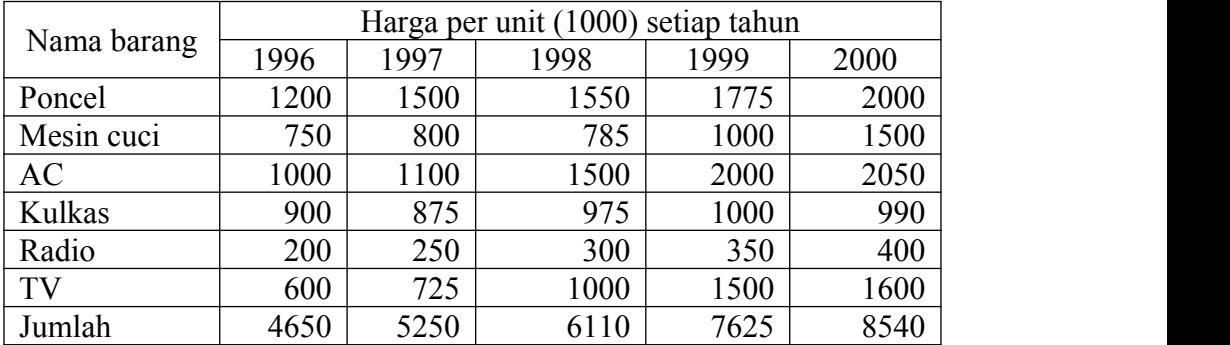

 $4650$ 

Tabel 12. Perhitungan indeks harga metode Agregatif Sederhana

Uraian perhitungan:

$$
I_{Agr}1997 = \frac{5250}{4650} \times 100\% = 112,5
$$
  
\n
$$
I_{Agr}1998 = \frac{6110}{4650} \times 100\% = 131,40
$$
  
\n
$$
I_{Agr}1999 = \frac{7625}{4650} \times 100\% = 163,98
$$
  
\n
$$
I_{Agr}2000 = \frac{8540}{4650} \times 100\% = 183,70
$$

#### **Indeks harga tertimbang dengan metode**

#### 1. **LASPEYRES (IL)**

$$
I_{L} = \frac{\Sigma p_{n}.q_{o}}{\Sigma p_{o}.q_{o}} \times 100\%
$$

Contoh soal:

Berdasarkan tabel harga rata-rata barang toko elektronik "Eforia" jika diketahui juga jumlah unit barang yang telah terjual di toko "eforia" seperti tabel berikut ini:

#### Tabel 13. Jumlah unit barang yang terjual di toko "Eforia

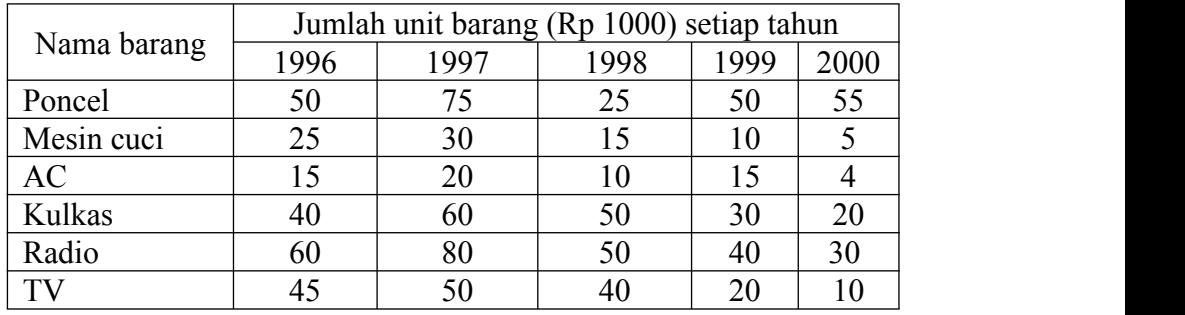

Sumber:

Pertanyaan:

Hitunglah indeks harga barang elektronika dengan menggunakan metode **Laspeyres**.

| Nama barang | $P_{96}.q_{96}$ | $P_{97}.q_{96}$ | $P_{98}.q_{96}$ | $P_{99}.q_{96}$ | $P_{00}.q_{96}$ |
|-------------|-----------------|-----------------|-----------------|-----------------|-----------------|
| Poncel      |                 |                 |                 |                 |                 |
| Mesin cuci  |                 |                 |                 |                 |                 |
| AC          |                 |                 |                 |                 |                 |
| Kulkas      |                 |                 |                 |                 |                 |
| Radio       |                 |                 |                 |                 |                 |
| TV          |                 |                 |                 |                 |                 |
| Jumlah      | 1687            | 19412           | 22162           | 272250          | 303850          |
|             | 50              | 5               | 5               |                 |                 |

Tabel 14. Penyelesaian metode Laspeyres

Perhitungan:

$$
I_{L}1997 = \frac{194125}{168750} \times 100\% = 115,04
$$

$$
I_{L}1998 = \frac{221625}{168750} \times 100\% = 131,33
$$

$$
IL1998 = \frac{272250}{168750} \times 100\% = 161,33
$$

$$
IL 2000 = \frac{303850}{168750} \times 100\% = 180,06
$$

2.

### **PAASCHE (Ip)**

$$
I_{p} = \frac{\Sigma p_{n}.q_{n}}{\Sigma p_{o}.q_{n}} \times 100\%
$$

Dimana :

 $q_n$  = Jumlah periode berjalan

### Tabel 15. Penyelesaian metode Paasche

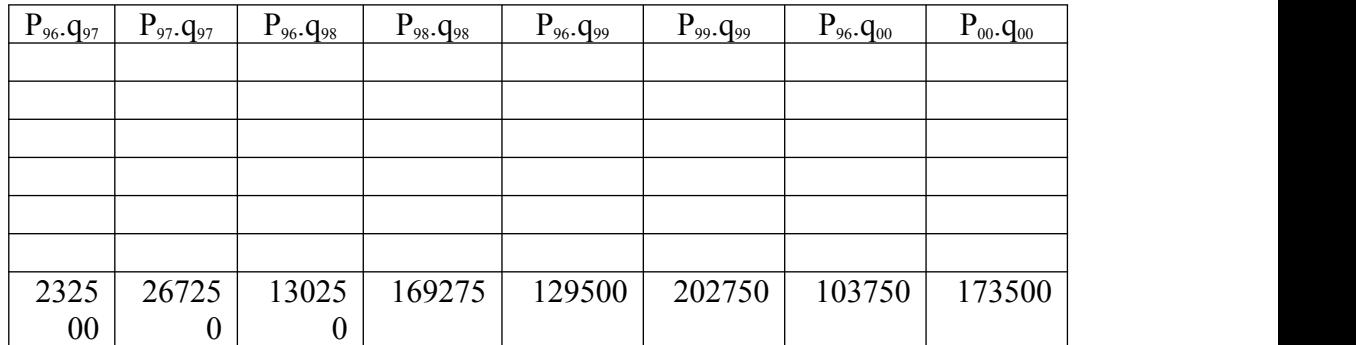

$$
I_p 1997 = \frac{267250}{232500} \times 100\% = 114,95
$$

$$
I_p 1998 = \frac{169275}{130250} \times 100\% = 129,96
$$

$$
I_p 1999 = \frac{202750}{129500} \times 100\% = 156,56
$$

$$
I_{p} 2000 = \frac{173500}{103750} \times 100\% = 167,23
$$

| Hasil Indeks<br>dgn Metode                        | 1997              | 1998   | 1999   | 2000   |
|---------------------------------------------------|-------------------|--------|--------|--------|
| $I_{L}$                                           | 115.04            | 131.33 | 161.33 | 180,06 |
| $I_{p}$                                           | 114.95            | 129.96 | 156.56 | 167,23 |
| $I_L$ . $I_L$                                     | 13223.85          |        |        |        |
| $\mathbf{I}_{L} \cdot \mathbf{I}_{p}$<br>$\gamma$ | $\sqrt{13223,85}$ |        |        |        |
| $I_{\rm f}$                                       | 114,99            | 130,64 | 158,93 | 173,53 |

Tabel 16. Penyelesaian metode Fisher

### **BAB VIII. REGRESI DAN KORELASI**

#### **8.1. Teori Singkat**

#### a. **Regresi Linier Sederhana**

Analisis Regresi adalah suatu tinjauan untuk menentukan model matematis dari 2 variabel atau lebih yang berhubungan sebab akibat (hubungan fungsional) model ini dibuat dengan tujuan meramalkan hububungan kedua variable/lebih tsb dimasa depan.

#### **Contoh:**

- Hubungan antara usia perkawinan dengan perceraian
- Hubungan antara jumlah partai dengan pemilihan presiden
- Hubungan antara harga barang dengan jumlah barang yang dibeli
- Hubungan antara pendapaatn dengan konsumsi, dll

Model Linier sederhana:

$$
\hat{\mathbf{Y}} = \mathbf{a} + \mathbf{b}\mathbf{x}
$$

Dimana :

a = konstanta

b = Koefisien regresi sampel

$$
a = \frac{(\sum Y_i)(\sum X_i^2) - (\sum X_i)(\sum X_iY_i)}{n(\sum X_i^2) - (\sum X_i)^2}
$$

$$
b = \frac{n(\sum X_i Y_i) - (\sum X_i)(\sum Y_i)}{n(\sum X_i^2) - (\sum X_i)^2}
$$

#### b. **Menghitung Koefisien Korelasi ( r)**

Analisis korelasi adalah suatu tinjauan untuk menetukan derajat /tingkat hubungan antara 2 atau lebih variabelvariabel yang berhubungan sebab akibat.

- $\triangleright$  Jika : r = 1 atau r mendekati 1 disebut hubungan (+) dan kuat. Artinya jika X bertambah, maka Y bertambah.
- $\triangleright$  Jika : r = -1 atau mendekati -1 disebut hubungan (-) dan kuat artinya jika variabel X bertambah sedangkan variable Y berkurang.
- $\triangleright$  Jika : r = 0 tak ada hubungan antara X dan Y.
- $\triangleright$  Jika : r  $\rightarrow$  0 (mendekati 0) disebut hubungan antara x dan y lemah.
- $\triangleright$  X = variable bebas dan Y = variable tidak bebas, Y berubah, jika x mengalami perubahan.

$$
r = \frac{n(\sum X_i Y_i) - (\sum X_i)(\sum Y_i)}{\sqrt{\left\{n(\sum X_i^2) - (\sum X_i)^2\right\}\left\{n(\sum Y_i^2) - (\sum Y_i)^2\right\}}}
$$

c.

#### **Menghitung Koefisien Determinan (r2)**

Koefisien determinasi adalah bilangan(%) menyatakan besarnya persentase sumbangan variabel bebas (X) terhadap variabel tak bebas (Y). Koefisien determinasi = koefisien regresi kwadrat.

Koefisien indeterminasi =  $1 - r^2$  adalah menyatakan besarnya sumbangan faktor lain (selain X) terhadap variable tak bebas (Y).

 $KD = r^2 \cdot 100\%$ 

Contoh soal:

Data berikkut ini menunjukkan antara lamanya menjadi sales dalam tahun dengan hasil penjualan dalam unit barang dari sampel 10 sales sbb:

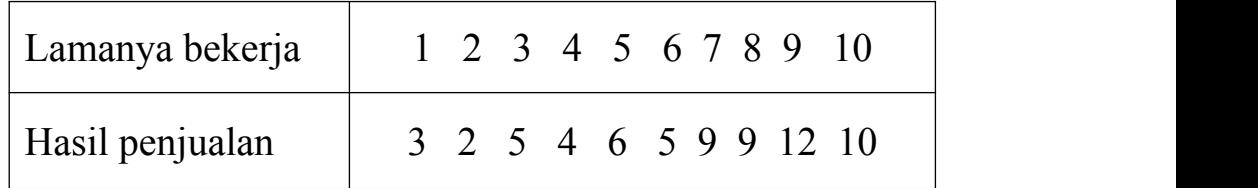

#### **Pertanyaan :**

- a. Tentukan persamaan garis regresi linier sederhana ?
- b. Tentukan koefisien korelasinya. Apakah hubungan tersebut kuat atau lemah.
- c. Tentukan besarnya sumbangan lamanya jadi sales terhadap hasil penjualan (koefisien Determinasi).
- d. Tentukan besarnya pengaruh lain terhadap hasil penjualan tersebut.
- e. Berapakah volume penjualan bagi sales dengan pengalaman 14 tahun. Dan perkiraan lamanya pengalaman sales yang dapat menghasilkan penjualan sebesar 15

### **Penyelesaian**

### a. **Persamaan garis regresi linier adalah:**

Tabel.

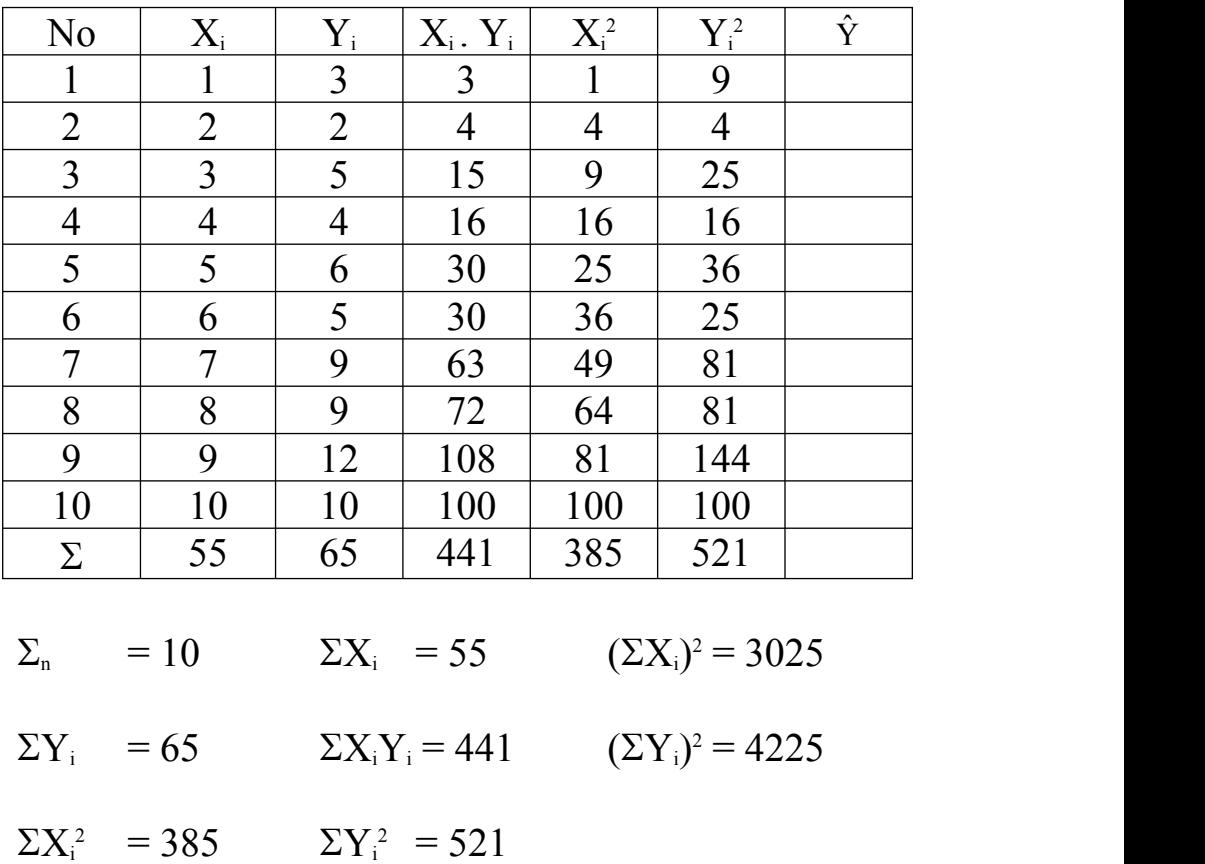

$$
a = \frac{\left(\sum Y_i\right)\left(\sum X_i^2\right) - \left(\sum X_i\right)\left(\sum X_iY_i\right)}{n\left(\sum X_i^2\right) - \left(\sum X_i\right)^2}
$$
\n
$$
a = \frac{(65)(385) - (55)(441)}{10(385) - (3025)}
$$
\n
$$
a = \frac{25025 - 24255}{3850 - 3025}
$$
\n
$$
a = \frac{770}{825}
$$
\n
$$
a = 0.93
$$

$$
b = \frac{n(\sum X_i Y_i) - (\sum X_i)(\sum Y_i)}{n(\sum X_i^2) - (\sum X_i)^2}
$$
  
\n
$$
b = \frac{10(441) - (55)(65)}{10(385) - (55)^2}
$$
  
\n
$$
b = \frac{4410 - 3575}{3850 - 3025}
$$
  
\n
$$
b = \frac{835}{825}
$$
  
\n
$$
b = 1,01
$$
  
\n
$$
\hat{Y} = 0,93 + 1,01X
$$
  
\n
$$
b.
$$

### **Koefisien Korelasi (r)**

$$
r = \frac{n(\sum X_i Y_i) - (\sum X_i)(\sum Y_i)}{\sqrt{\{n(\sum X_i^2) - (\sum X_i)^2\}\{n(\sum Y_i^2) - (\sum Y_i)^2\}}}
$$
  
\n
$$
r = \frac{10(441) - (55)(65)}{\sqrt{\{0(385) - (55)^2\}\{10(521) - (65)^2\}}}
$$
  
\n
$$
r = \frac{4410 - 3575}{\sqrt{(3850 - 3025)(5210 - 4225)}}
$$
  
\n
$$
r = \frac{835}{\sqrt{(825)(985)}}
$$
  
\n
$$
r = \frac{835}{\sqrt{812625}}
$$
  
\n
$$
r = \frac{835}{902}
$$
  
\n
$$
r = 0.93
$$

Kesimpulan : Hubungan kedua faktor tersebut kuat

c.

**Besarnya sumbangan lamanya sales (Koefisien Determinasi)** 

KD = r<sup>2</sup> x 100% KD = (0,93)<sup>2</sup> x 100% KD = 86%

#### d. **Pengaruh faktor lain terhadap volume penjualan**

$$
\varepsilon = 1 - r^2 \times 100\%
$$

- $\varepsilon = 1 (0.93)^2 \times 100\%$
- $\varepsilon = 14\%$
- e. **Besarnya volume penjualan jika x = 14 tahun adalah :**

$$
\hat{Y} = 0.93 + 1.01 \text{ (14)}
$$
\n
$$
\hat{Y} = 15.07
$$
\n
$$
\hat{Y} = 15
$$
\n
$$
\hat{Y} = 0.93 + 1.01 \text{ (20)}
$$

f.

**Lamanya pengalaman sales jika vol penjualan (Y) sebesar 15 adalah :** 

Y = 0,93 + 1,01X  
\n15 = 0,93 + 1,01X  
\n-1,01X = 0,93 - 15  
\n-1,01X = -14,07  
\nX = 
$$
\frac{-14,07}{-1,01}
$$
  
\nX = 13,94

 $X = 14$  tahun